#### Processor

**Prof. Hakim Weatherspoon CS 3410, Spring 2015** Computer Science Cornell University See P&H Chapter: 4.1‐4.4, 1.6, Appendix B

#### Announcements

Project Partner finding assignment on CMS

No official office hours over break

Lab1 due tomorrow

HW1 Help Sessions Wed, Feb 18 and Sun, Feb 21

#### Announcements

Make sure to go to *your* Lab Section this week Lab2 due in class this week (it is *not* homework) Lab1: Completed Lab1 due *tomorrow* Friday, Feb 13th, *before* winter break Note, <sup>a</sup> **Design Document** is due when you submit Lab1 final circuit Work **alone**

#### **Save your work!**

- *Save often*. Verify file is non‐zero. Periodically save to Dropbox, email.
- Beware of MacOSX 10.5 (leopard) and 10.6 (snow‐leopard)

#### **Homework1 is out**

Due <sup>a</sup> week before prelim1, Monday, February 23rd *Work on problems incrementally, as we cover them in lecture (i.e. part 1)* Office Hours for help Work **alone**

Work alone, **BUT** use your resources

- •Lab Section, Piazza.com, Office Hours
- •• Class notes, book, Sections, CSUGLab

#### Announcements

#### Check online syllabus/schedule

- http://www.cs.cornell.edu/Courses/CS3410/2015sp/schedule.html
- Slides and Reading for lectures
- Office Hours
- *Pictures of all TAs*
- $\bullet$ **• Homework and Programming Assignments**
- • **Dates to keep in Mind**
	- •**Prelims: Tue Mar 3rd and Thur April 30th**
	- $\bullet$ *Lab 1: Due this Friday, Feb 13th before Winter break*
	- $\bullet$ Proj2: Due Thur Mar 26th before Spring break
	- $\bullet$ Final Project: Due when final would be (not known until Feb 14t

Schedule is subject to change

# **Collaboration, Late, Re-grading Policies**

"Black Board" Collaboration Policy

- $\bullet$ Can discuss approach together on <sup>a</sup> "black board"
- $\bullet$ Leave and write up solution independently
- •• Do not copy solutions

#### Late Policy

- •Each person has <sup>a</sup> total of *four* "slip days"
- $\bullet$ Max of *two* slip days for any individual assignment
- • Slip days deducted first for *any* late assignment, cannot selectively apply slip days
- •For projects, slip days are deducted from all partners
- *25%* deducted per day late after slip days are exhausted

#### Regrade policy

- Submit written request to lead TA,
	- and lead TA will pick <sup>a</sup> different grader
- Submit another written request,
	- lead TA will regrade directly
- $\bullet$ Submit yet another written request for professor to regrade.

## **Goals for today**

#### MIPS Datapath

- Memory layout
- Control Instructions

#### Performance

- How fast can we make it?
- CPI (Cycles Per Instruction)
- MIPS (Instructions Per Cycle)
- Clock Frequency

## **MIPS Instruction Types**

Arithmetic/Logical

- R‐type: result and two source registers, shift amount
- I‐type: 16‐bit immediate with sign/zero extension

Memory Access

- load/store between registers and memory
- word, half‐word and byte operations

Control flow

- conditional branches: pc‐relative addresses
- jumps: fixed offsets, register absolute

# **Memory Instructions**

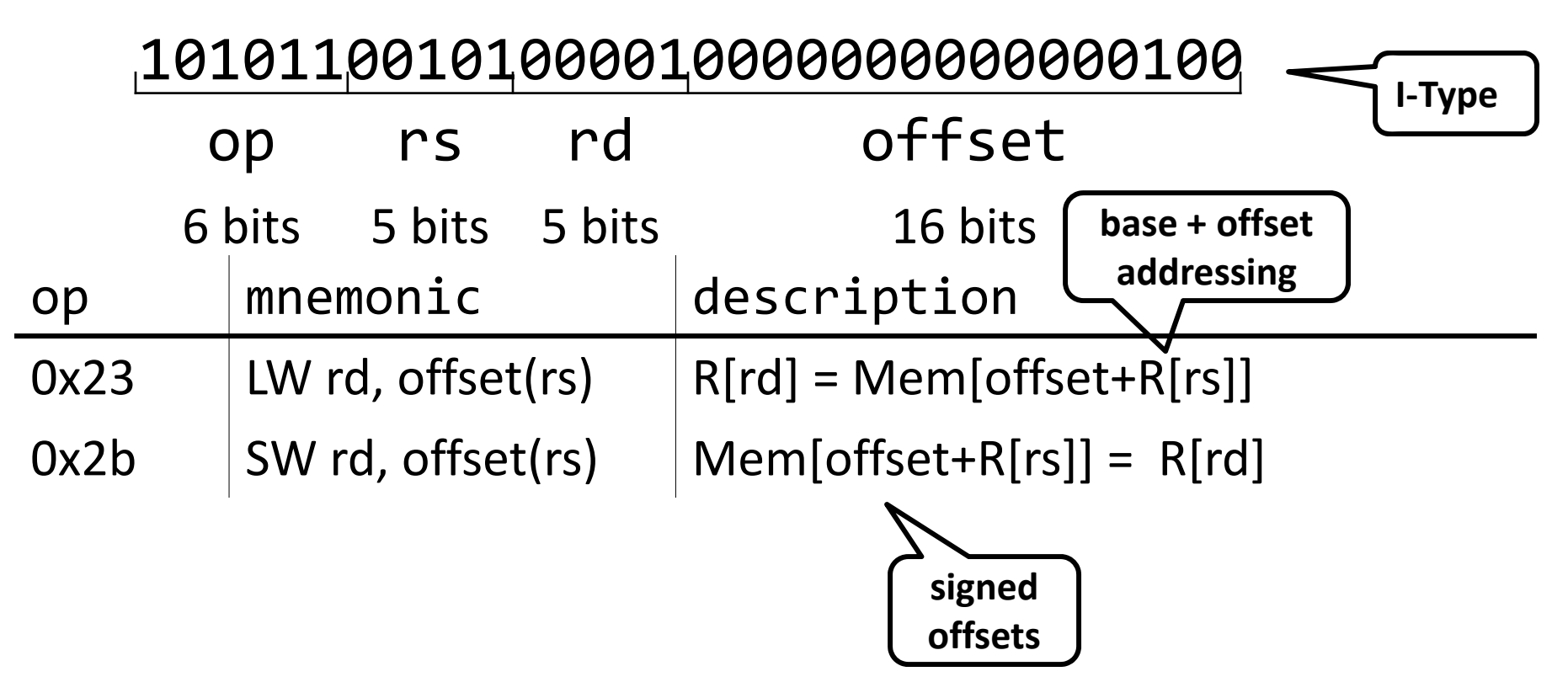

## **Memory Operations**

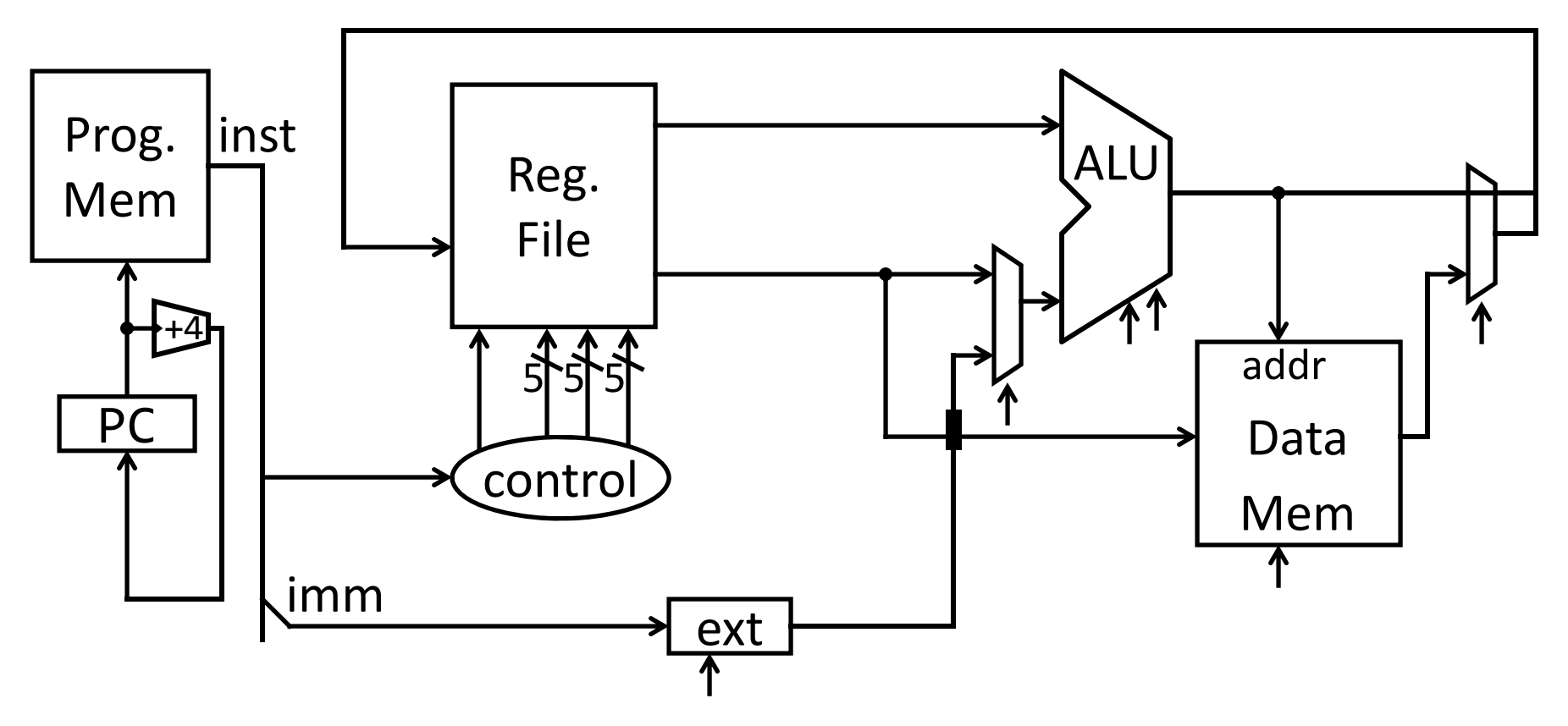

# **Memory Instructions**

10101100101000010000000000000100

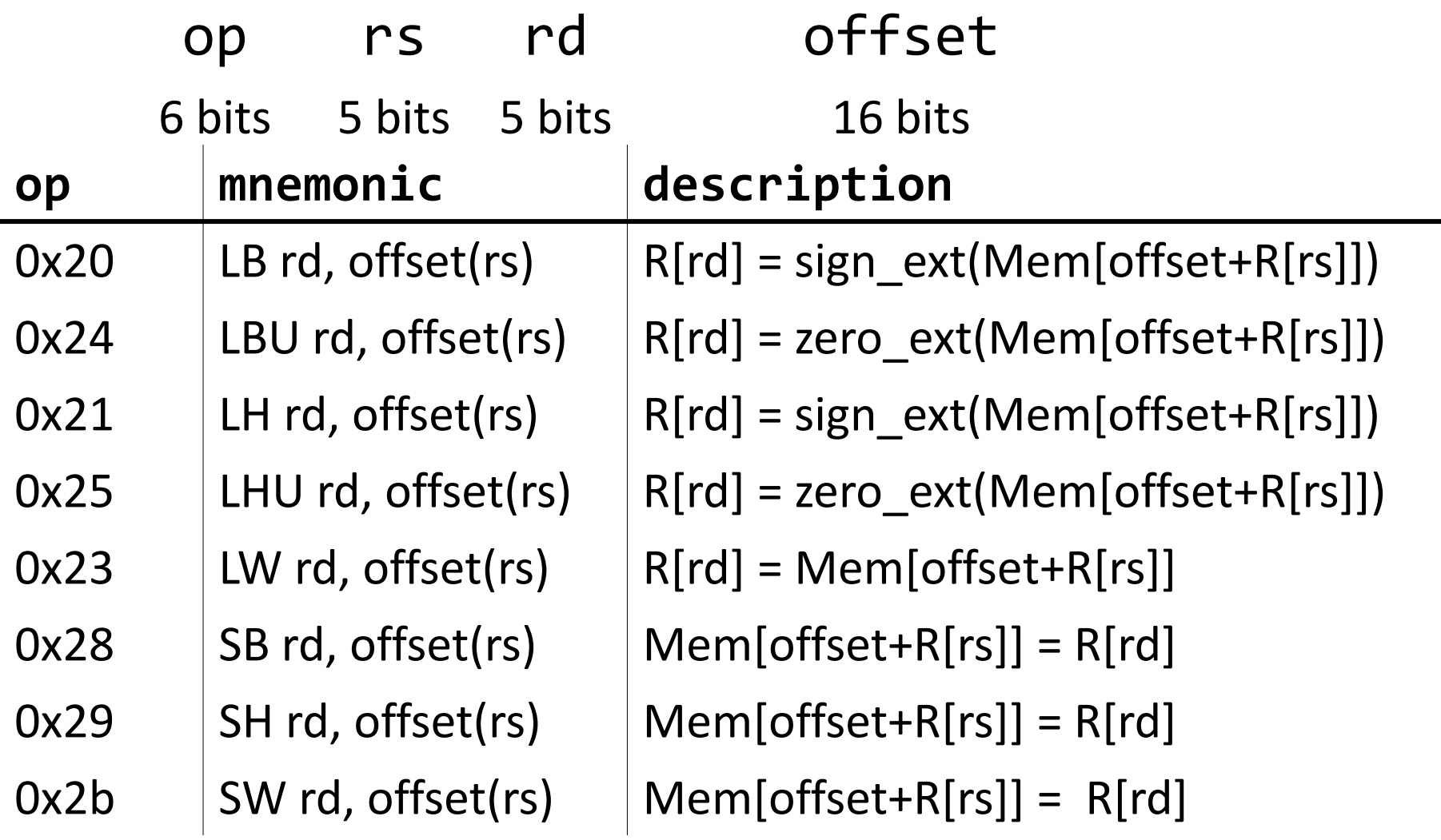

#### **Endianness**

Endianness: Ordering of bytes within <sup>a</sup> memory word Little Endian <sup>=</sup> least significant part first (MIPS, x86)

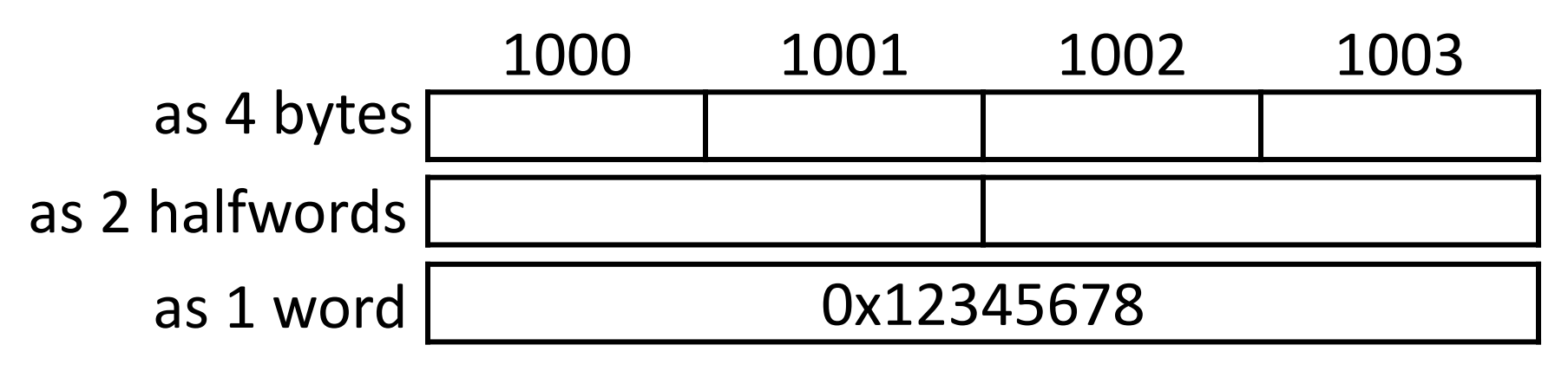

Big Endian <sup>=</sup> most significant part first (MIPS, networks)

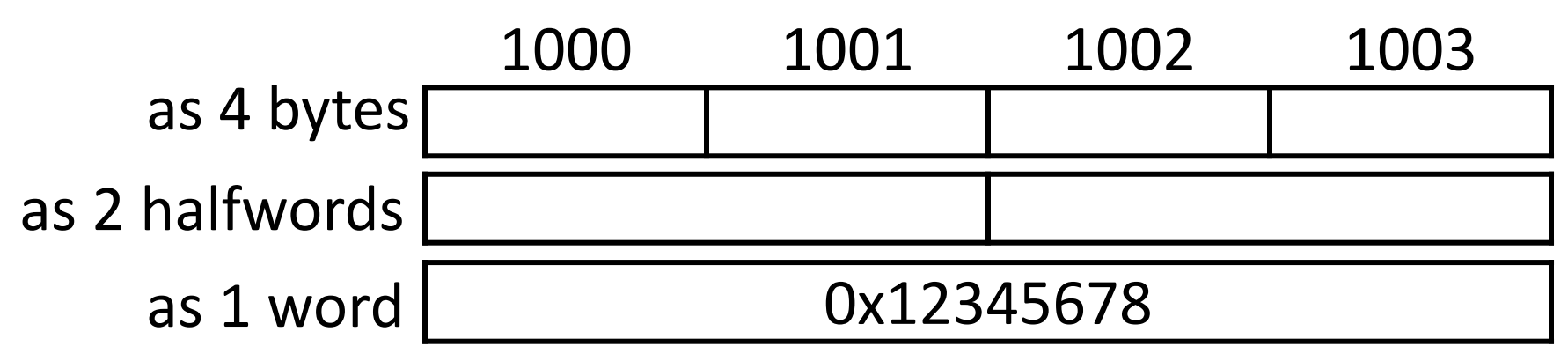

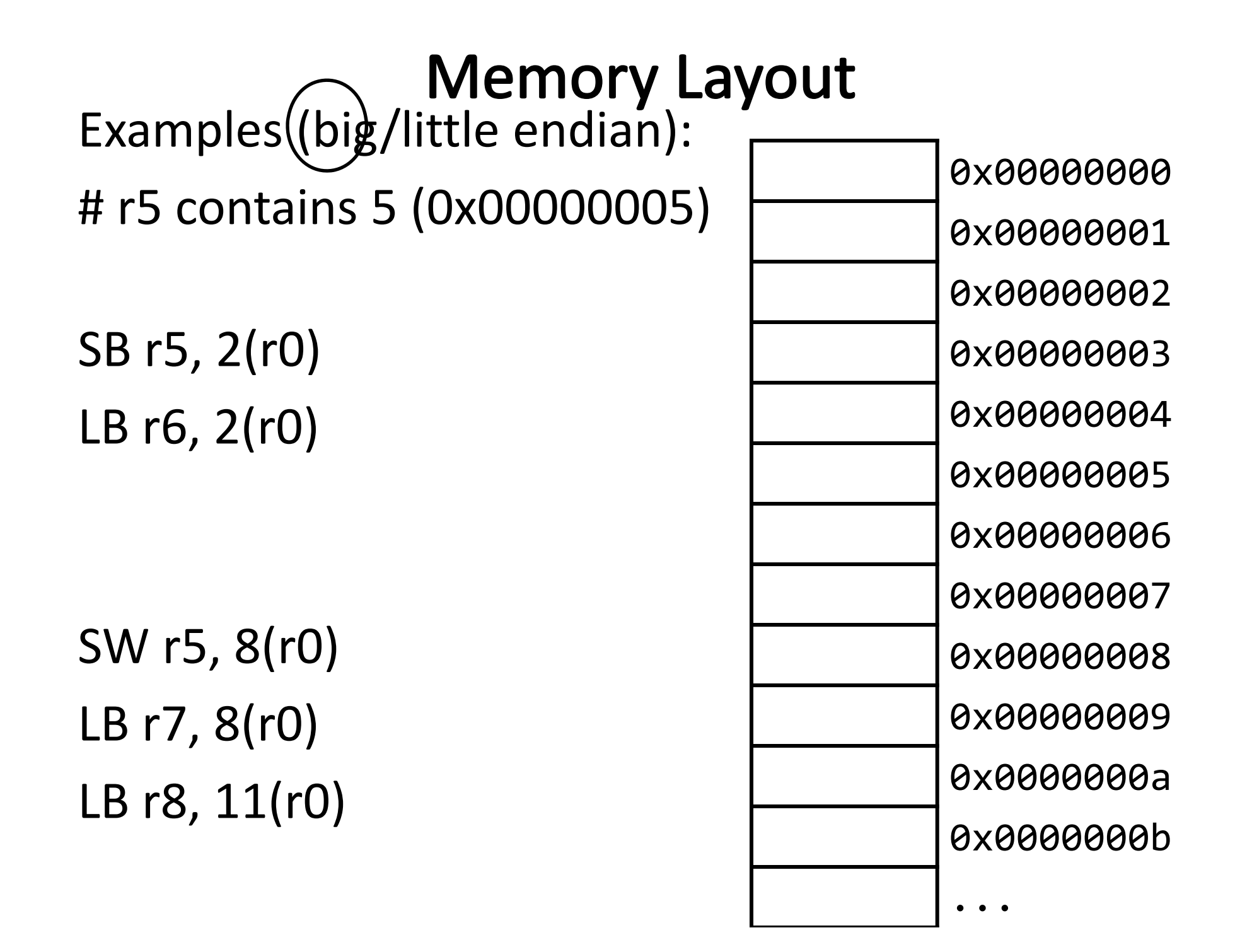

## **MIPS Instruction Types**

Arithmetic/Logical

- R‐type: result and two source registers, shift amount
- I‐type: 16‐bit immediate with sign/zero extension

Memory Access

- load/store between registers and memory
- word, half‐word and byte operations

Control flow

- conditional branches: pc‐relative addresses
- jumps: fixed offsets, register absolute

## **Control Flow: Absolute Jump**

00001001000000000000000000000001

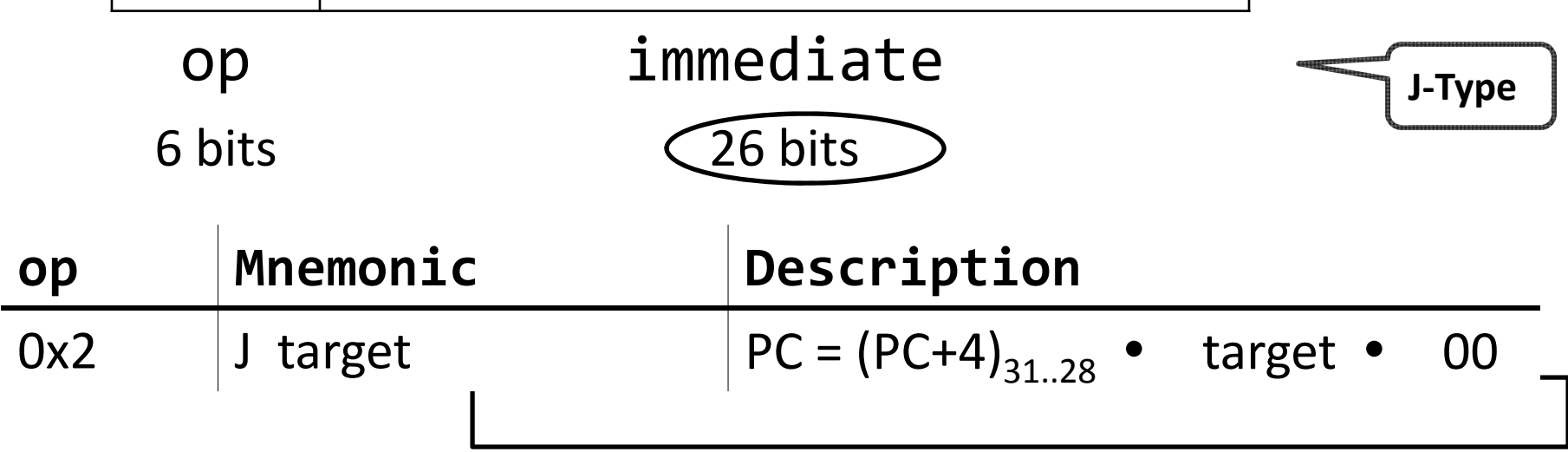

### Absolute Jump

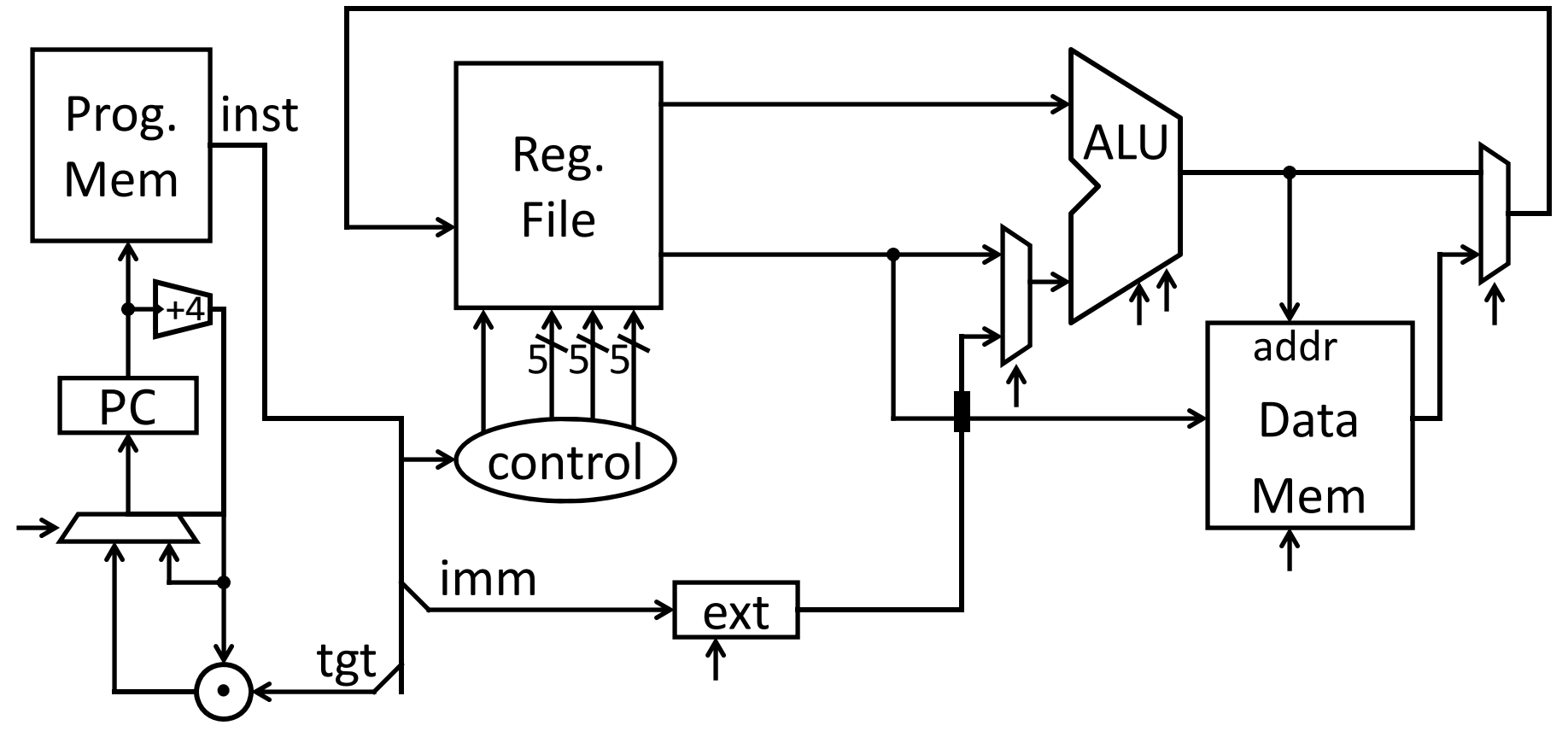

#### **Control Flow: Jump Register**

00000000011000000000000000001000

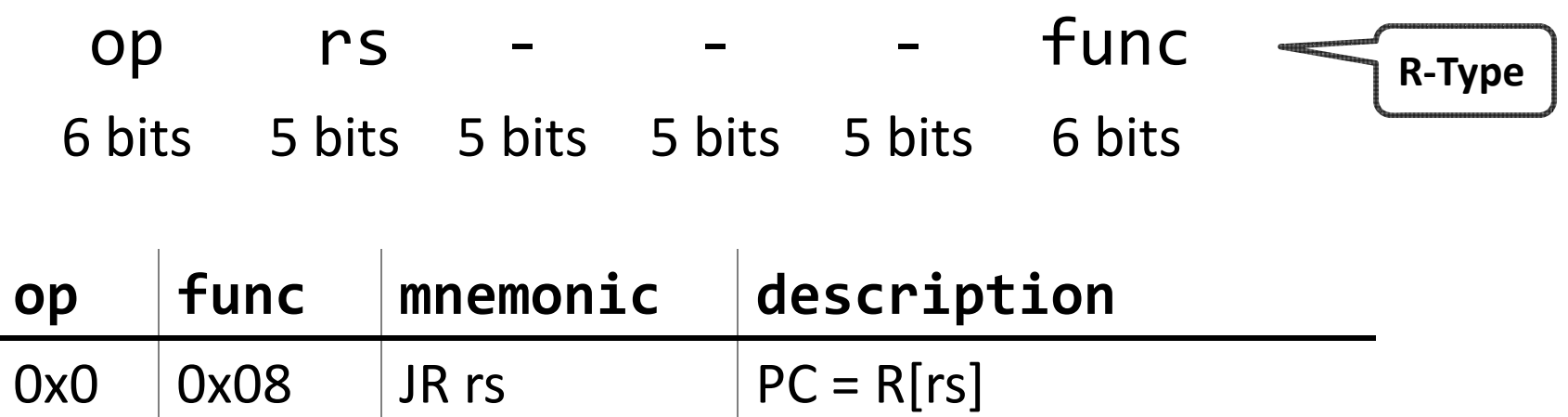

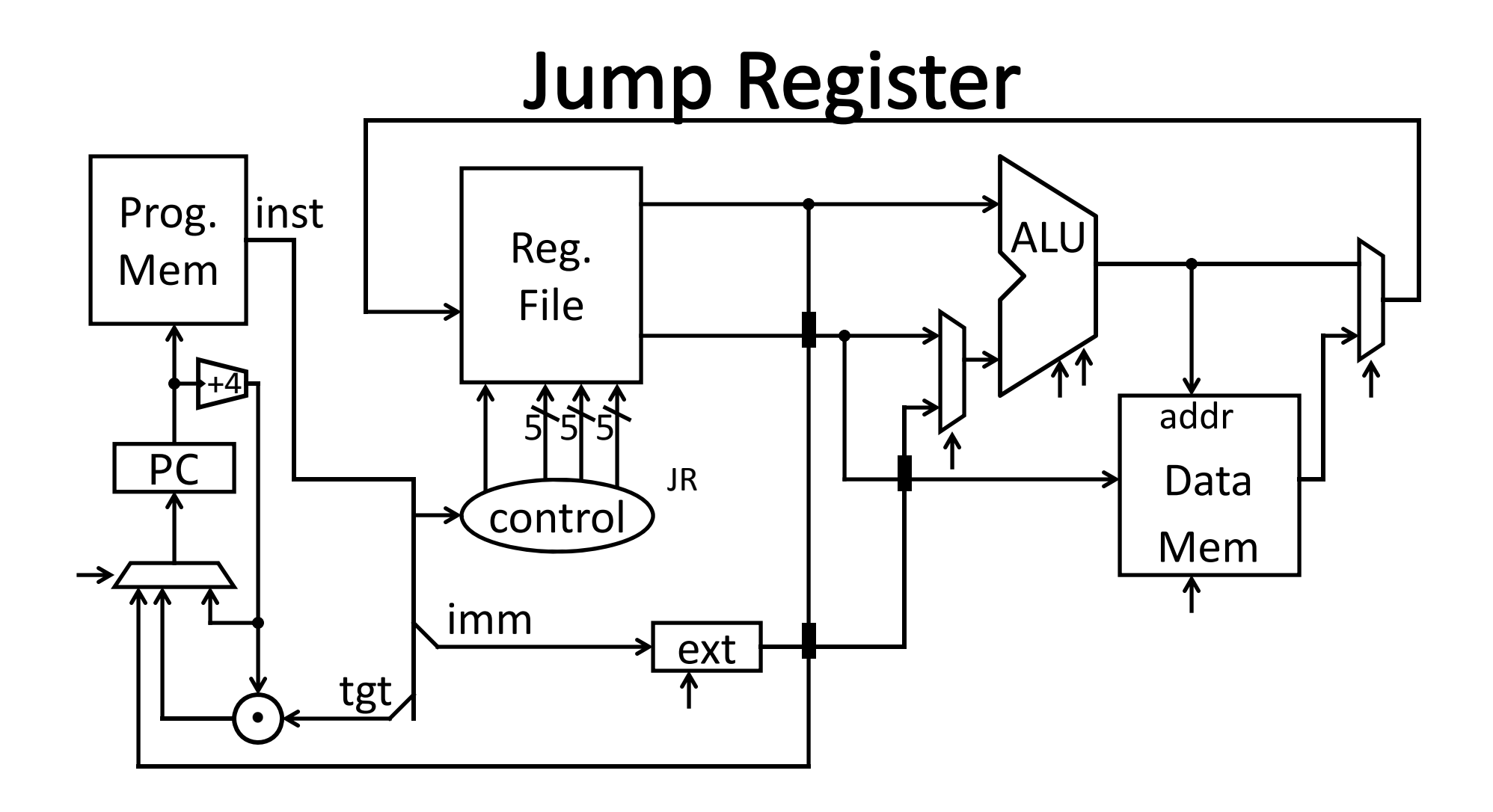

#### **Examples**

E.g. Use Jump or Jump Register instruction to jump to 0xabcd1234

But, what about <sup>a</sup> jump based on <sup>a</sup> condition? # assume 0 <= r3 <= 1 if (r3 == 0) jump to 0xdecafe00 else jump to 0xabcd1234

# **Control Flow: Branches**

00010000101000010000000000000011

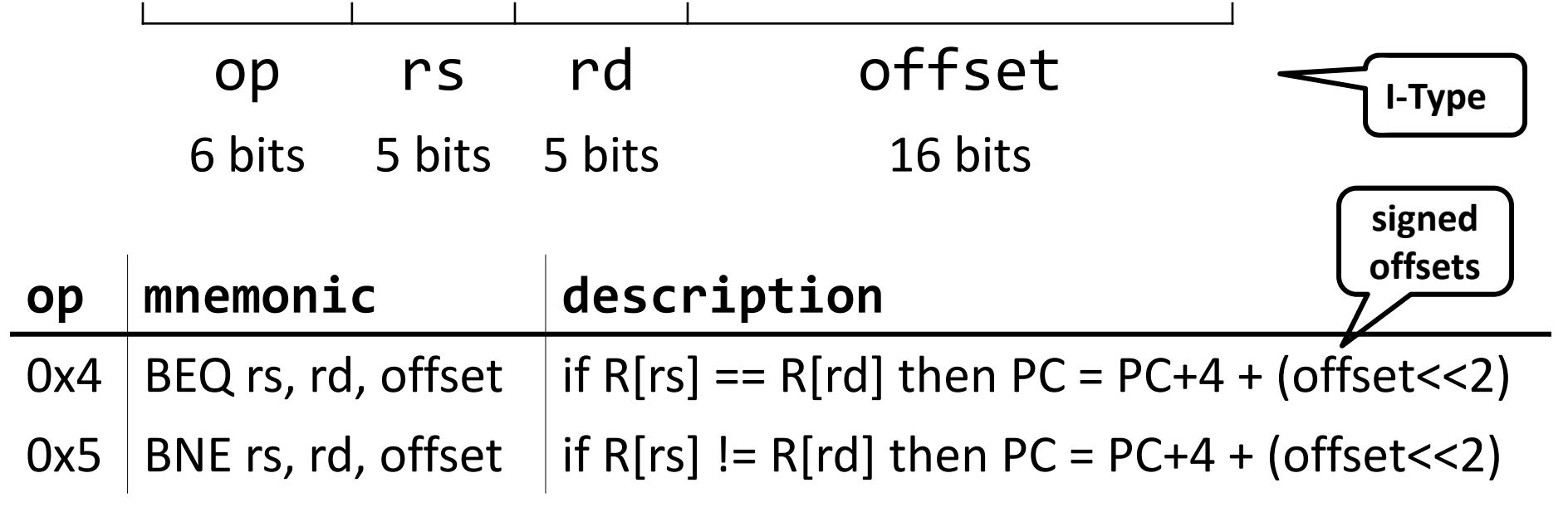

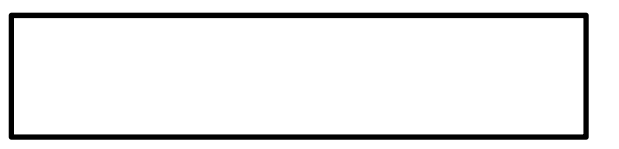

#### **Control Flow: Branches**

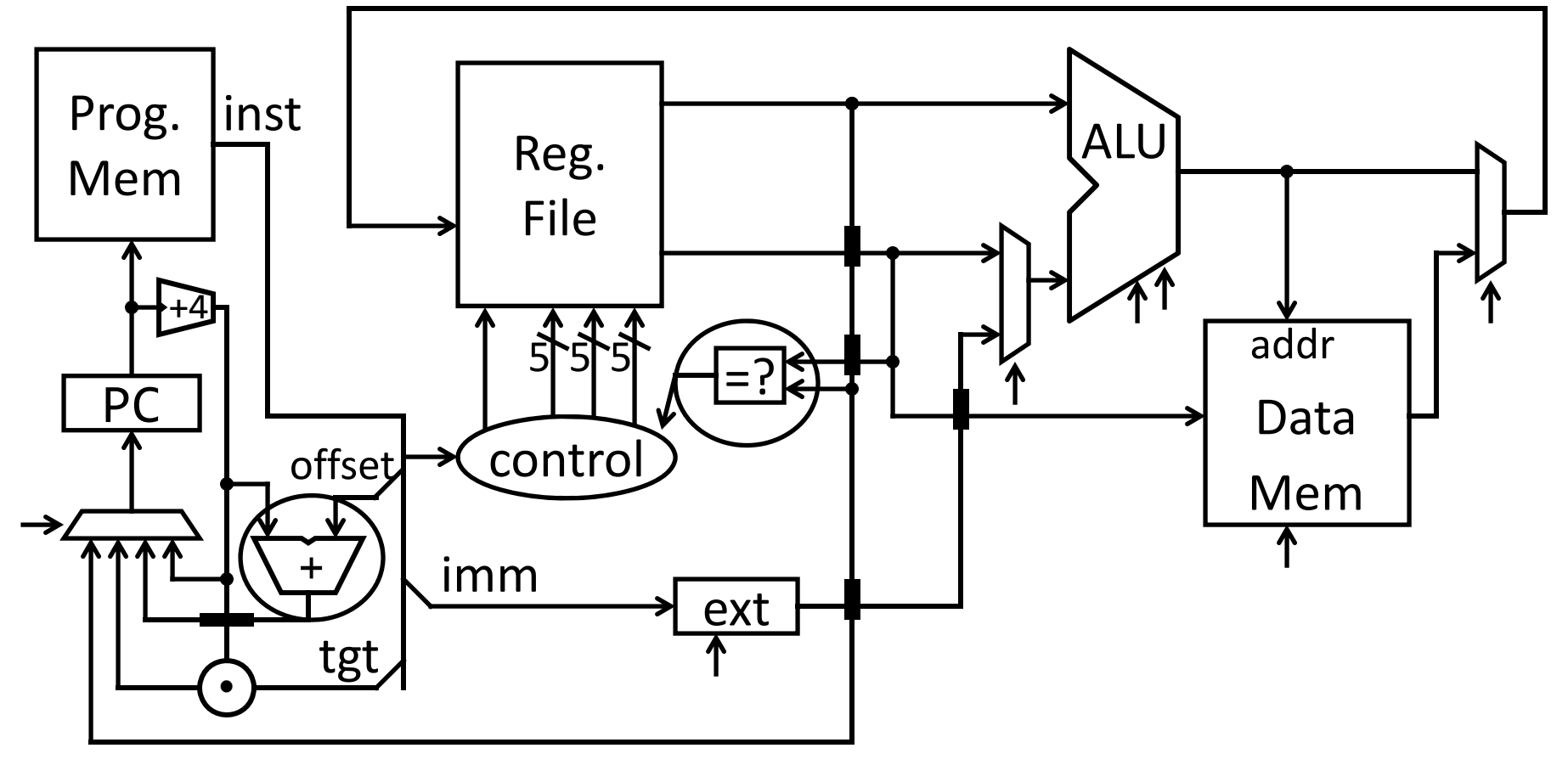

# **Control Flow: More Branches**

00000100101000010000000000000010 Conditional Jumps (cont.)

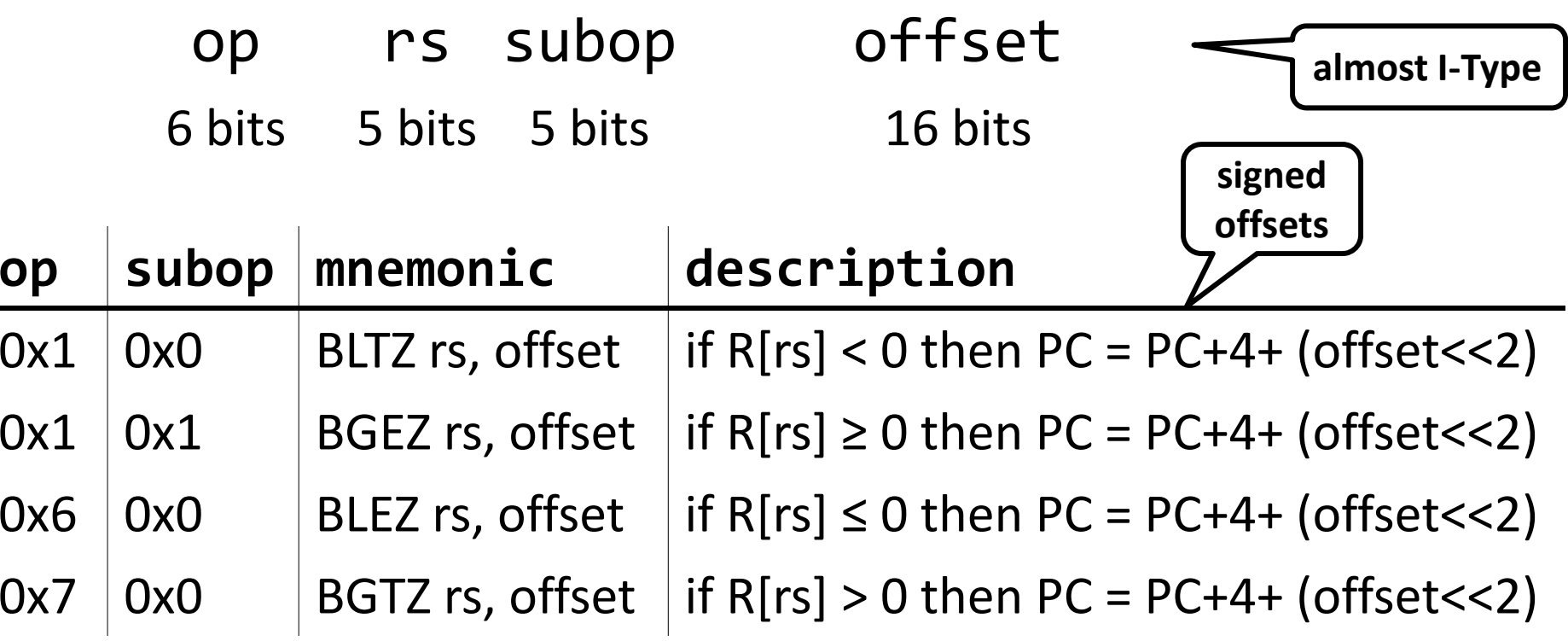

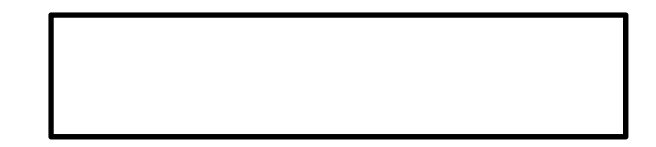

# **Control Flow: More Branches**

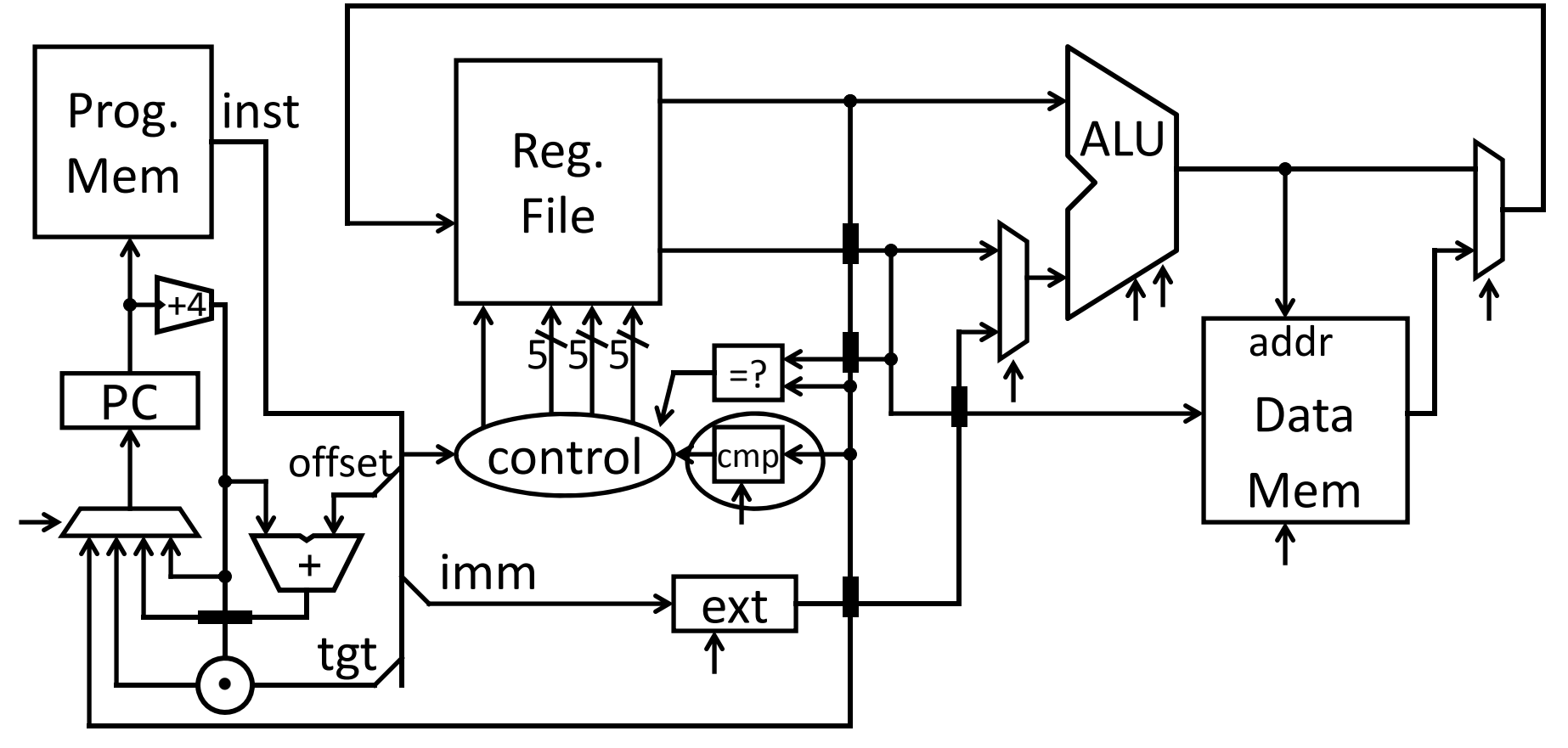

#### **Control Flow: Jump and Link**

Why? Function/procedure calls

00001101000000000000000000000001

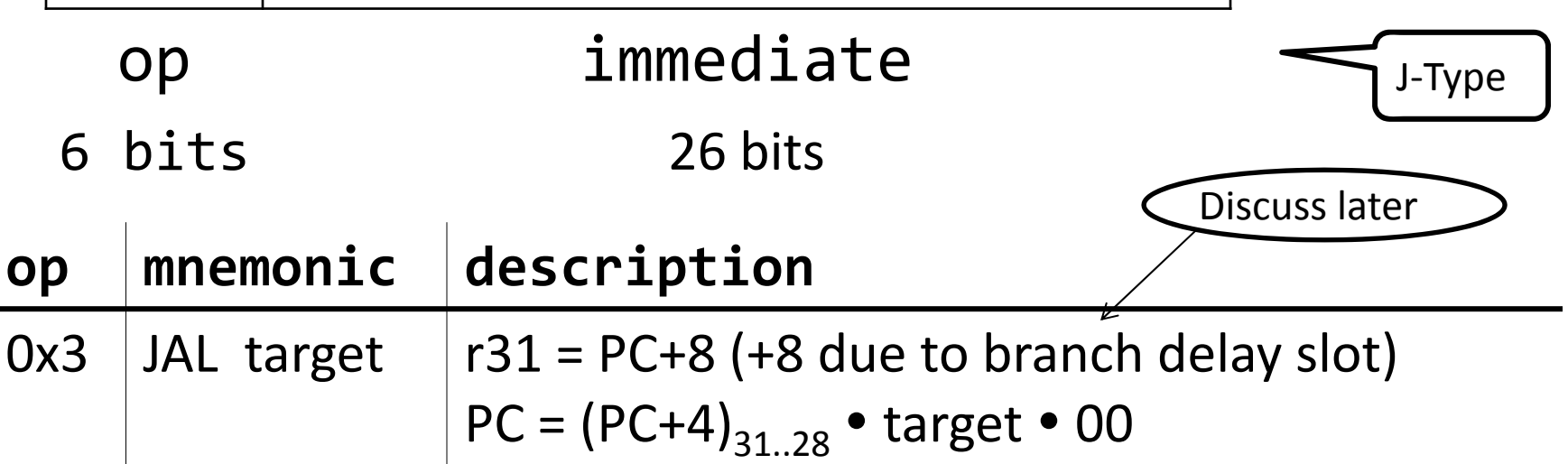

# **Jump and Link**

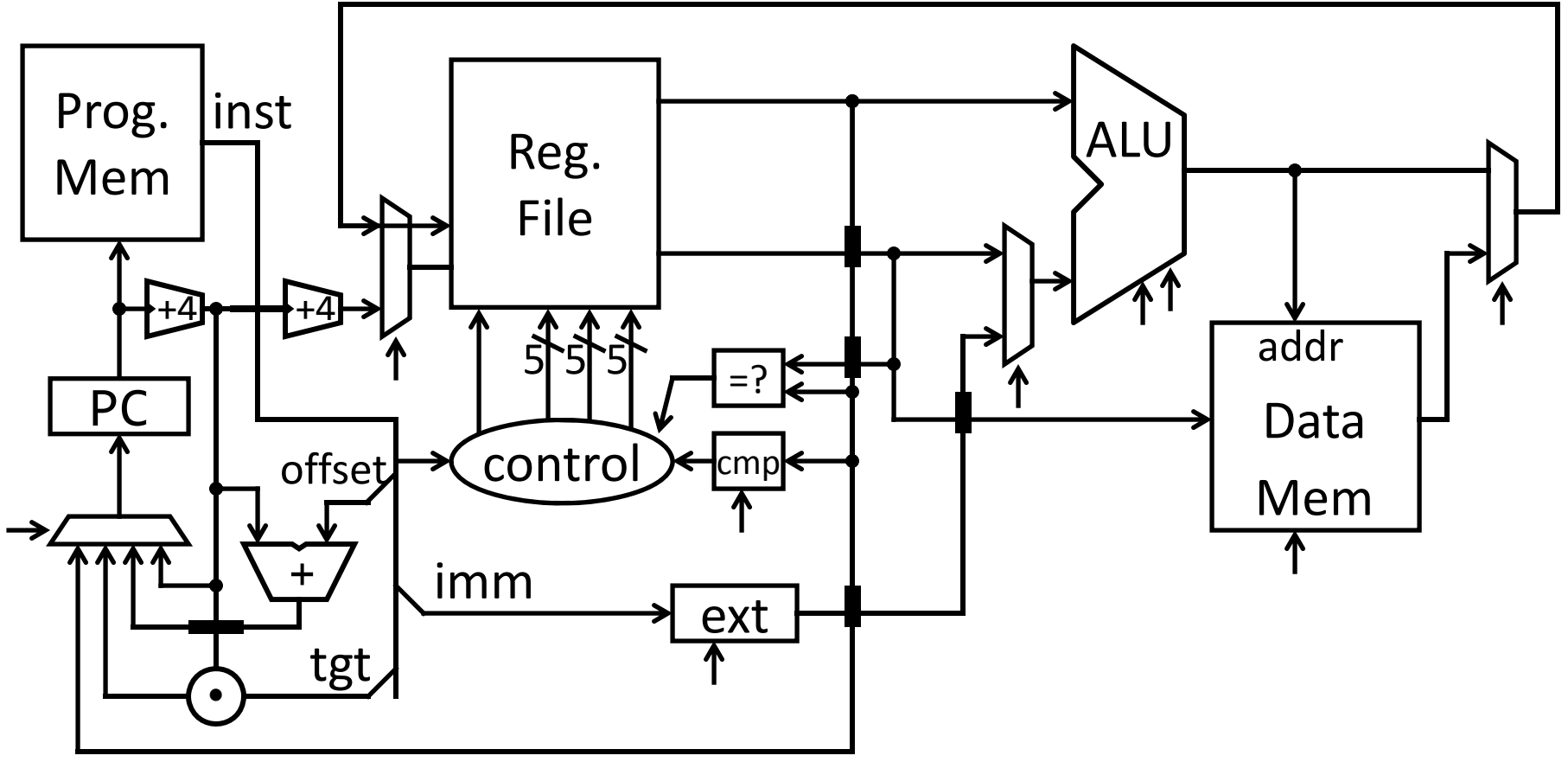

## **Goals for today**

#### MIPS Datapath

- Memory layout
- Control Instructions

#### Performance

- How to get it?
- CPI (Cycles Per Instruction)
- MIPS (Instructions Per Cycle)
- Clock Frequency

Pipelining

• Latency vs throughput

#### **Questions**

How do we measure performance? What is the performance of <sup>a</sup> single cycle CPU?

How do I get performance?

See: P&H 1.6

## Performance

How do I get it? ParallelismPipelining Both!

#### **Performance: Aside**

Speed of <sup>a</sup> circuit is affected by the number of gates in series (on the *critical path* or the *deepest level of logic*)

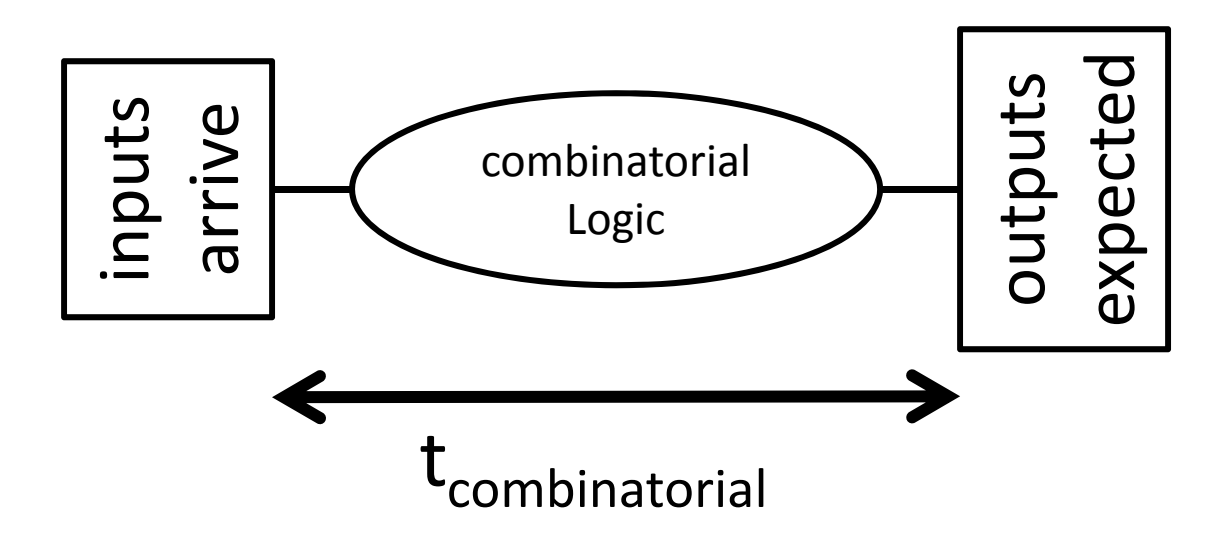

# 4-bit Ripple Carry Adder

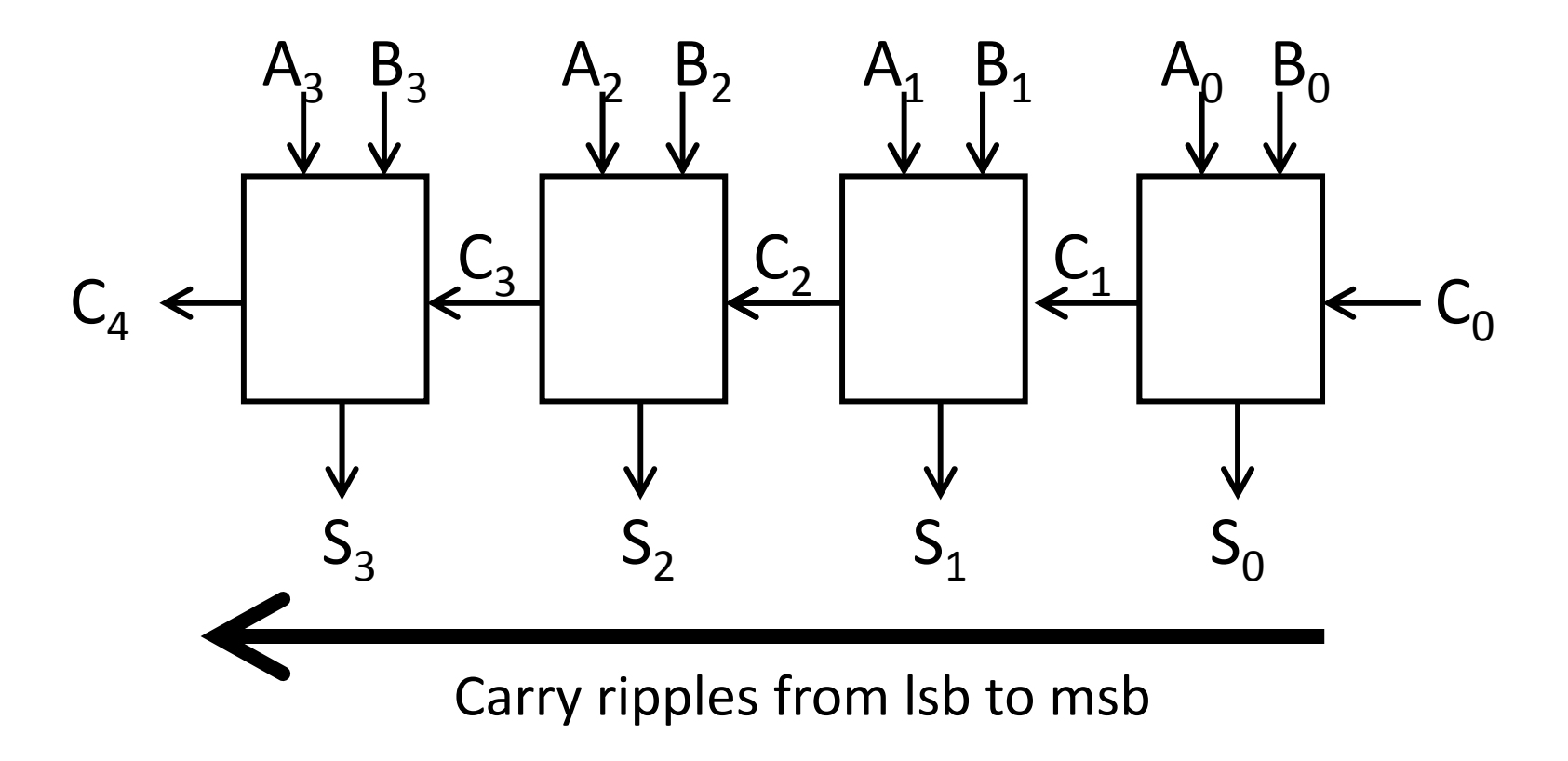

- •First full adder, 2 gate delay
- Second full adder, 2 gate delay
- •…

# **Adding**

Main ALU, slows us down Does it need to be this slow?

**Observations** 

- $\bullet$ • Have to wait for C<sub>in</sub>
- Can we compute in parallel in some way?
- CLA carry look‐ahead adder

# **Carry Look Ahead Logic**

Can we reason  $\mathsf{C}_\mathsf{out}$  independent of  $\mathsf{C}_\mathsf{in}$ ?

• *Just based on (A,B) only*

When is  $\mathsf{C}_\mathsf{out}$  == 1, irrespective of  $\mathsf{C}_\mathsf{in}$ ?

If 
$$
C_{in} == 1
$$
, when is  $C_{out}$  also == 1

# 1-bit Adder with Carry

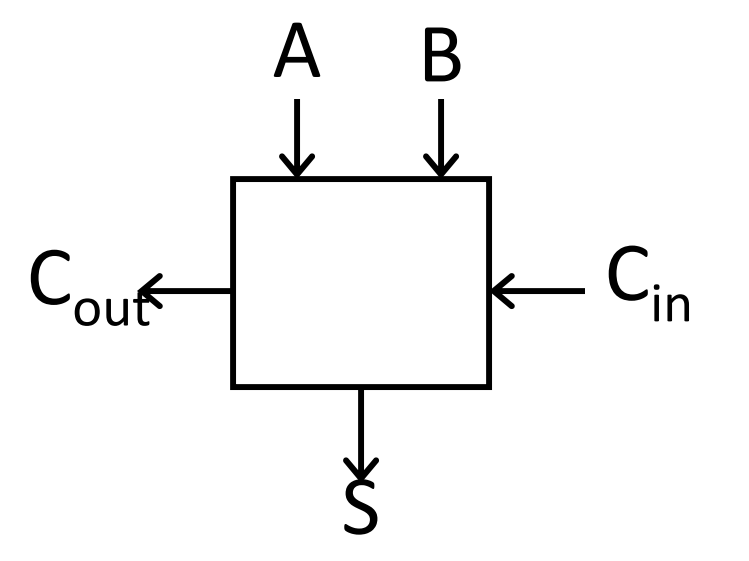

#### Full Adder

- $\bullet$ • Adds three 1-bit numbers
- $\bullet$  Computes 1‐bit result and 1‐bit carry
- $\bullet$ Can be cascaded

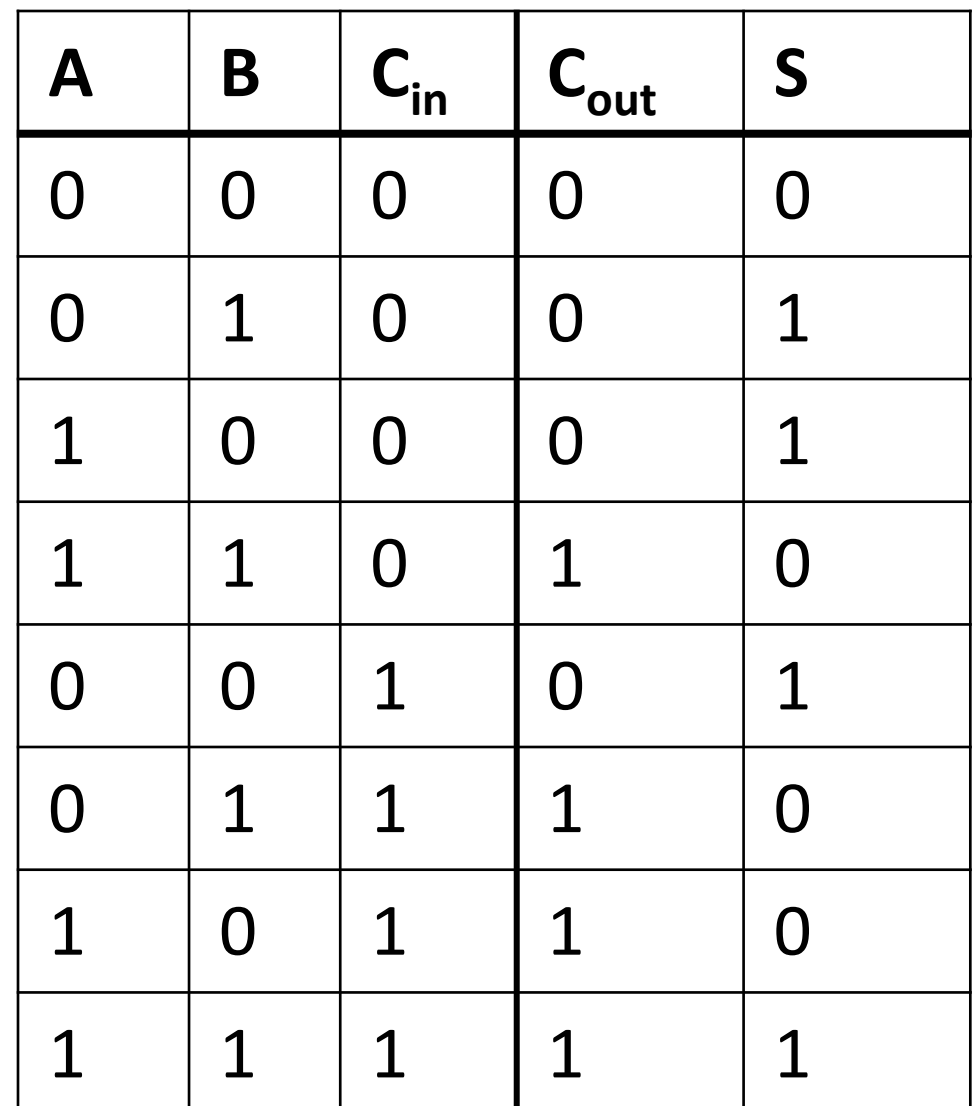

## 1-bit CLA adder

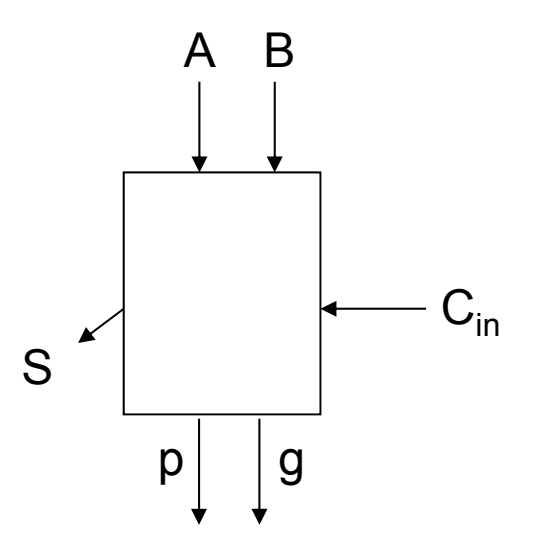

Create two terms: *propagator*, *generator*

$$
g = 1
$$
, generates C<sub>out</sub>:  $g = AB$ 

• Irrespective of  $C_{\text{in}}$ 

$$
p = 1
$$
, propagates C<sub>in</sub> to C<sub>out</sub>:  $p = A + B$ 

p and g generated in 1 gate delay S is 2 gate delay *after* we get C<sub>in</sub>

## 4-bit CLA

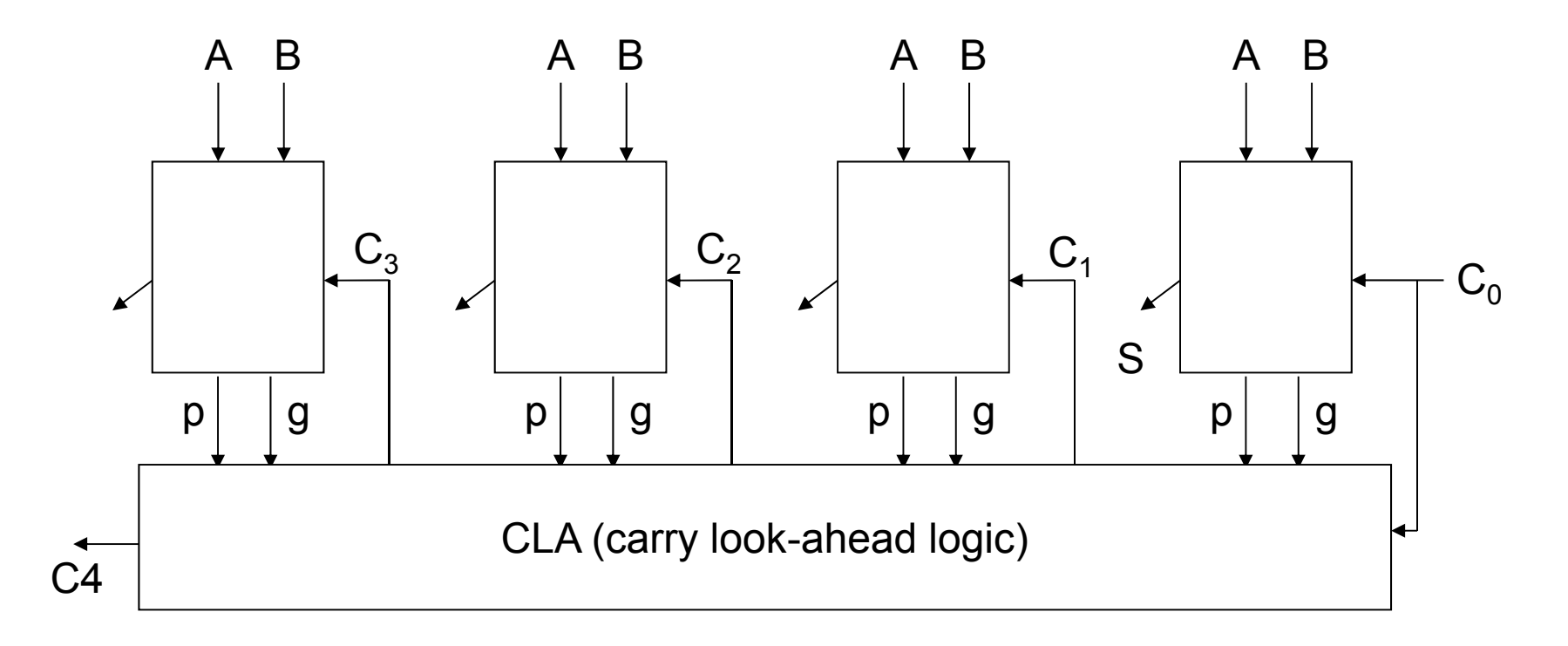

## Performance

How do I get it? ParallelismPipelining Both!

# **Goals for today**

#### MIPS Datapath

- Memory layout
- Control Instructions

Performance

- How to get it? Parallelism and Pipeline!
- CPI (Cycles Per Instruction)
- MIPS (Instructions Per Cycle)
- Clock Frequency

Pipelining

• Latency vs throughput

*Next Time*